The book was found

# Linux Administration: A Beginners Guide, Sixth Edition

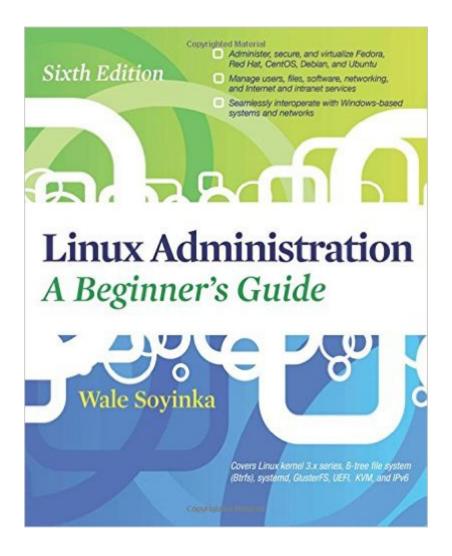

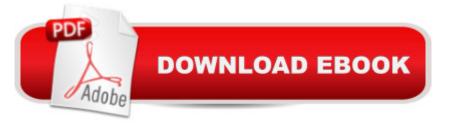

## Synopsis

Essential Linux Management Skills Made Easy Effectively deploy and maintain Linux and other Free and Open Source Software (FOSS) on your servers or entire network using this practical resource. Linux Administration: A Beginner's Guide, Sixth Edition provides up-to-date details on the latest Linux distributions, including Fedora, Red Hat Enterprise Linux, CentOS, Debian, and Ubuntu. Learn how to install and customize Linux, work from the GUI or command line, configure Internet and intranet services, interoperate with Windows systems, and create reliable backups. Performance tuning, security, and virtualization are also covered and real-world examples help you put the techniques presented into practice. Install and configure popular Linux distributions, including the latest versions of Fedora, CentOS, openSUSE, Debian, and Ubuntu Administer Linux servers from the GUI or from the command line (shell) Manage users, permissions, folders, and native FOSS applications Compile, tune, upgrade, and customize the latest Linux kernel 3.x series Work with proc, SysFS, and cgroup file systems Understand and manage the Linux TCP/IP networking stack and services for both IPv4 and IPv6 Build robust firewalls, and routers using Netfilter and Linux Create and maintain print, e-mail, FTP, and web servers Use LDAP or NIS for identity management Set up and administer DNS, POP3, IMAP3, and DHCP servers Use GlusterFS, NFS, and Samba for sharing and distributing file system resources Explore and implement Linux virtualization technologies using KVM

### **Book Information**

Paperback: 736 pages Publisher: McGraw-Hill Education; 6 edition (March 13, 2012) Language: English ISBN-10: 0071767584 ISBN-13: 978-0071767583 Product Dimensions: 8.5 x 1.5 x 11.1 inches Shipping Weight: 2.5 pounds (View shipping rates and policies) Average Customer Review: 4.3 out of 5 stars Â See all reviews (38 customer reviews) Best Sellers Rank: #370,572 in Books (See Top 100 in Books) #8 in Books > Computers & Technology > Networking & Cloud Computing > Networks, Protocols & APIs > LDAP #78 in Books > Computers & Technology > Networking & Cloud Computing > Intranets & Extranets #86 in Books > Computers & Technology > Networking & Cloud Computing > Network Administration > Linux & UNIX Administration

#### **Customer Reviews**

When I first picked up Linux, there were no books. The readmes were thin and the available help was limited. That was then. Today, I am constantly bombarded by friends that say "You're into Linux, how do I..." And worse, at work, the developers are constantly coming to me to get help with basic administration tasks. I hand them Wale's book. This is the sort of book you want if:1) You have some Linux experience and want to take the next step, either to administer your own site or improve your job skills to move into professional administration.2) You are already an administrator of that "other" operating system and want to know what all the fuss is about 3) You are expanding your Linux administration skills beyond the basic start, stop, break, fix model. What this book will not help you with is setting up your X environment. Wale takes you in depth, but expects you to do it on the command line. The power of Linux is on the command line, so there is no "click here, click there" type instruction. You spend your time at the pound sign, where real administration is done. The new version covers the core stuff: DNS, Mail, Web services, backup, installation, and package management. But it doesn't stop there. New core services, like LDAP, Distributed File Systems, and Virtualization (KVM, Virtual Box and QEMU) are covered as well as installations via flash drives. The other thing that distinguishes the book is that it does not pick favorites. This is a book about LINUX administration, not Red Hat administration or Ubuntu administration.

#### Download to continue reading...

LINUX: Linux Command Line, Cover all essential Linux commands. A complete introduction to Linux Operating System, Linux Kernel, For Beginners, Learn Linux in easy steps, Fast! A Beginner's Guide Linux: Linux Guide for Beginners: Command Line, System and Operation (Linux Guide, Linux System, Beginners Operation Guide, Learn Linux Step-by-Step) Linux: Linux Mastery. The Ultimate Linux Operating System and Command Line Mastery (Operating System, Linux) Linux Administration: A Beginners Guide, Sixth Edition Essential System Administration: Tools and Techniques for Linux and Unix Administration, 3rd Edition Linux Apache Web Server Administration, Second Edition (Craig Hunt Linux Library) Essential System Administration: Tools and Techniques for Linux and Unix Administration SUSE Linux Enterprise Server Administration (Course 3112): CLA, LPIC - 1 & Linux+ Reiki: The Ultimate Guide to Mastering Reiki for Beginners in 30 minutes or Less! (Reiki - Reiki Healing - Reiki For Beginners - Yoga for Beginners - Meditation ... Beginners -Kundalini For Beginners - Zen) Essential Linux Administration: A Comprehensive Guide for Beginners Linux for Beginners: An Introduction to the Linux Operating System and Command Line Raspberry Pi 3: Complete Beginners Guide with Over 20 Projects for the Pocket-Sized Computer: Total Beginners Guide to Exploring Linux and Projects for the Raspberry Pi 3 Javascript: A Pocket Key to JavaScript for beginners (JavaScript Programming, JavaScript Beginners, JavaScript for web developers, JavaScript Beginners Guide, Java Programming for Beginners) What Your Sixth Grader Needs to Know: Fundamentals of a Good Sixth-Grade Education, Revised Edition (Core Knowledge Series) Linux Administration: A Beginner's Guide, Seventh Edition (Beginner's Guide) Red Hat Linux Administration: A Beginner's Guide (Beginner's Guide) Database Design, Application Development, and Administration, Sixth Edition The Law of Healthcare Administration, Sixth Edition By David Rosenbloom, Robert Kravchuk: Public Administration: Understanding Management, Politics, and Law in the Public Sector Sixth (6th) Edition Blogging for Beginners: Learn How to Start and Maintain a Successful Blog the Simple Way - BLOGGING for BEGINNERS/BLOGGING: Blogging for Beginners (Computers ... Design, Blogging, WordPress for Beginners)

<u>Dmca</u>